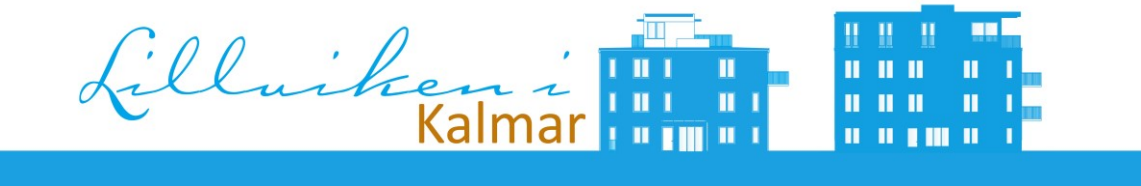

## **Årsredovisning** BRF Lillviken 2020-01-01 – 2020-12-31

Org nr: 769621-2104

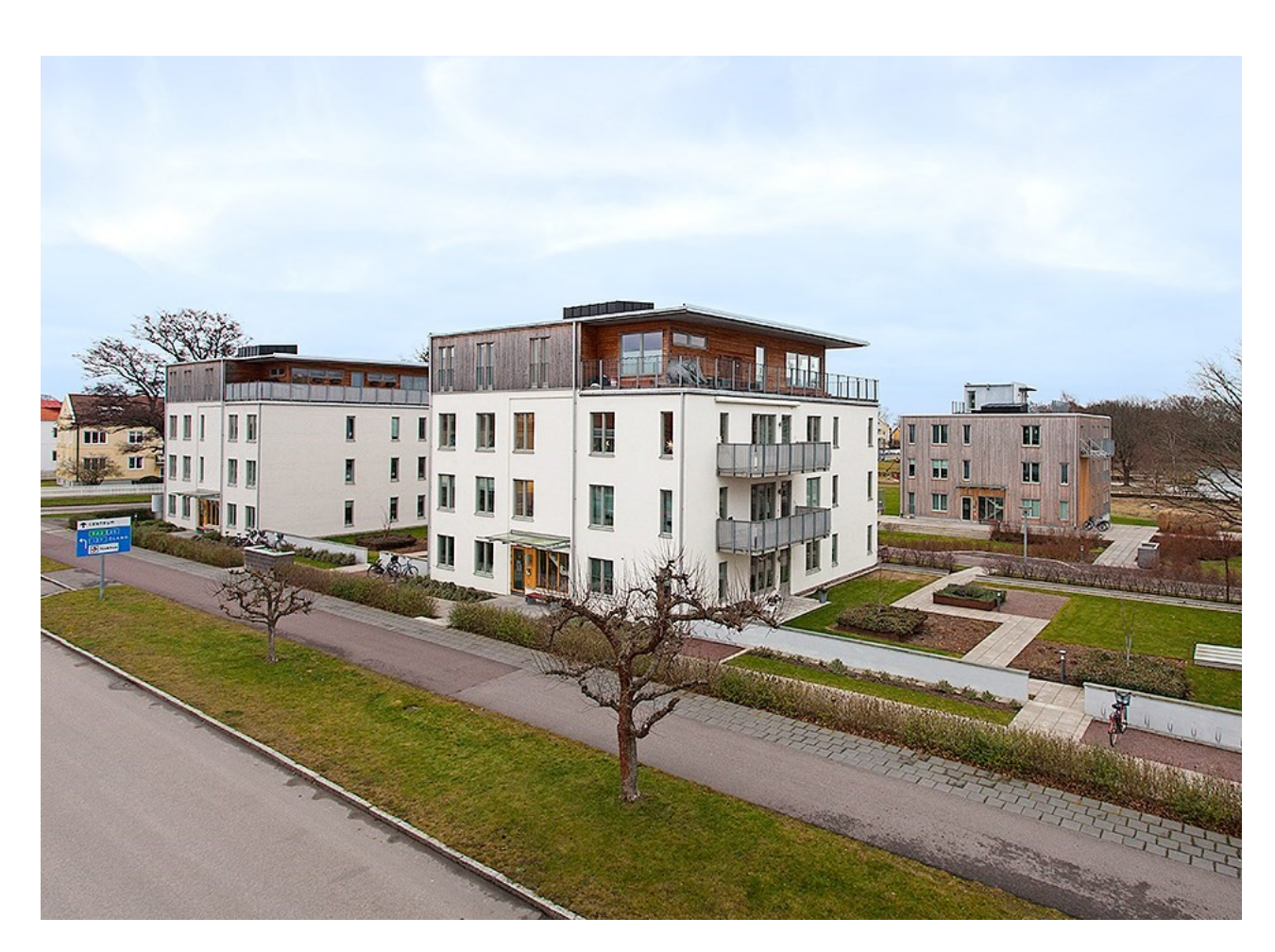

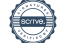

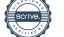

## Innehållsförteckning

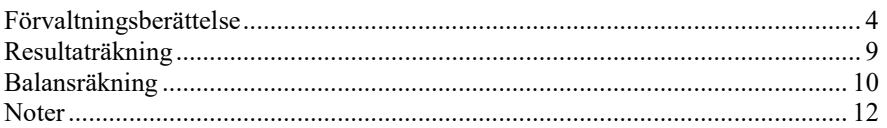

### **Bilagor**

Att bo i BRF Ordlista Nyckeltal

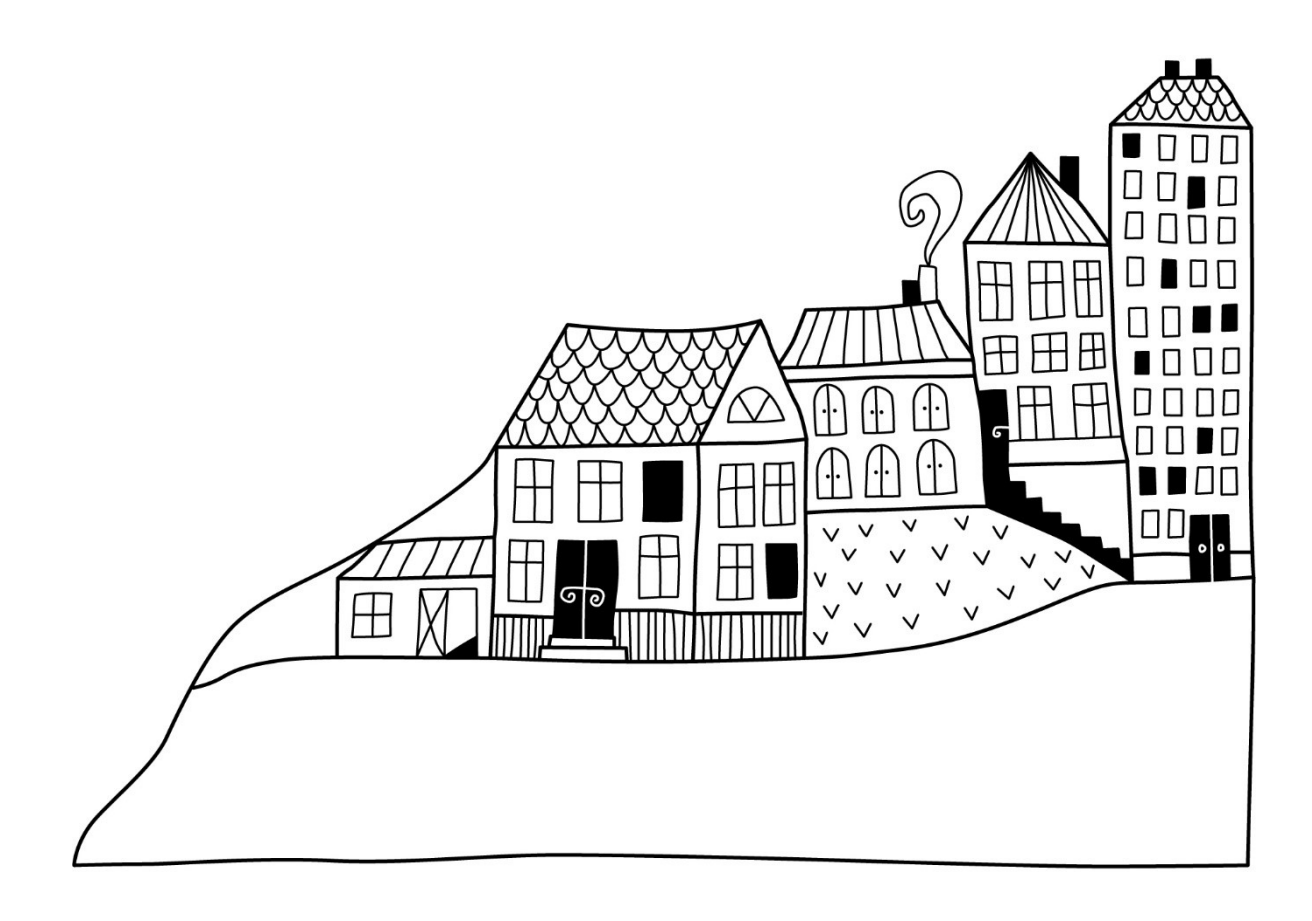

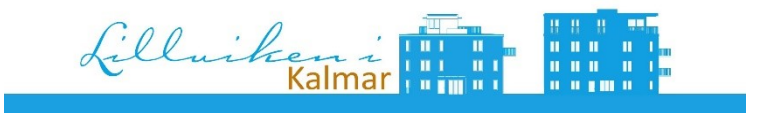

### Lillviken 2020

Ingen av oss hade minsta aning om vad som skulle ske året som passerat. I början var det svårt att ta in hur Covid pandemin började breda ut sig i södra Europa och sedan sakta upp mot våra breddgrader. Sedan blev vi plågsamt medvetna om hur allvarlig och smittsam den här pandemin är. Det har också på sitt sätt färgat vårt arbete under året. Precis som alla andra har vi haft möten digitalt och vår stämma höll vi med säkra avstånd nere i vårt gemensamma garage, udda lösning men fungerade gjorde det.

Men mitt i allt det "nya normala" så har vi fortsatt med de projekt som vi påbörjade i slutet av 2019 och som vi sett resultat av under året. Vi har nu faktiskt en trädgård som är välskött och välmående och som vi kommer att hålla så. Återstår att förändra gårdarna mellan husen mot Stensövägen vilket kommer att göras när årstiden medger det under våren 2021. En lång och för oss ibland svår resa var hur vi utifrån enkät till medlemmarna skulle gå vidare med möjligheten att ladda sitt eldrivna fordon i vårt garage. Vi gjorde vårt bästa i att se vilket som fungerade bäst för oss och i december så blev det verklighet med tre dubbla laddningsstationer att använda, utnyttja för medlemmar.

Mitt i sensommaren så upprepade sig en tråkig händelse, vi hade påhälsning i vårt garage av människor som absolut inte tillhörde föreningen. Det blev en del skadegörelse på dörrar men turligt nog så försvann det ingenting varken från garaget eller andra utrymmen som fick en påhälsning. Med anledning av det så förstärkte vi skyddet både i våra entrédörrar och ner till garaget.

En röd tråd som genomsyrar vårt arbete är att ta hand om och förvalta våra fastigheter. Vi har som alltid använt vår underhållsplan för vägledning i vad som behöver göras. Ett större underhåll av våra stammar för avlopp sköt vi fram till 2021 med hänsyn tagen till att när det ska göras behöver entreprenör komma in i medlemmars lägenheter.

En trygg och stabil ekonomi ger vår förening en bra grund att stå på. Under året så satte vi om lån med väldigt bra villkor efter att ha utvärderat förslag från olika kreditgivare. Vi har också haft fortlöpande samtal med vår ekonomiska förvaltare Riksbyggen och EY som reviderar föreningens bokslut. I en rad år så har dem pekat på vikten av att bygga långsiktigt för att möta kommande underhållsbehov över tid. Konsekvensen av de samtalen blev en mindre justering av månadsavgiften, som varit oförändrad sedan föreningen bildades, vilket ger oss en bättre buffert när det uppstår behov i underhållet av våra fastigheter.

I en förvaltningsberättelse så vill vi självklart förmedla i korta drag hur styrelsen arbetat under det gångna året. Det den kanske inte kan berätta är att vi har det väldigt trevligt och högt i tak på våra styrelsemöten. De många samtal som uppstår spontant när vi möts i trädgården, garaget eller i ett trapphus. En känsla av att vi har förmånen att bo och leva i ett fantastiskt härligt område.

För styrelsen Brf Lillviken

Hans Rosén Ordförande

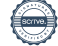

# <span id="page-5-0"></span>**Förvaltningsberättelse**

*Styrelsen för BRF Lillviken får härmed avge årsredovisning för räkenskapsåret 2020-01-01 till 2020-12-31* 

Beloppen i årsredovisningen anges i hela kronor om inte annat anges.

### **Verksamheten**

### **Allmänt om verksamheten**

Föreningen har till ändamål att främja medlemmarnas ekonomiska intressen genom att i föreningens hus, mot ersättning, till föreningens medlemmar upplåta bostadslägenheter för permanent boende om inte annat särskilt avtalats, och i förekommande fall lokaler, till nyttjande utan begränsning i tiden.

Föreningen är ett privatbostadsföretag enligt inkomstskattelagen (1999:1229) och utgör därmed en äkta bostadsrättsförening.

Föreningen har sitt säte i Kalmar kommun.

#### **Fastighetsuppgifter**

Föreningen äger fastigheten Nyponrosen 1 i Kalmar kommun. På fastigheten finns 7 byggnader med 54 lägenheter uppförda. Byggnaderna är uppförda 2011/2012. Fastighetens adress är Stensövägen 63 A-G i Kalmar.

Fastigheten är försäkrad i Länsförsäkringar Kalmar län. Hemförsäkring bekostas individuellt av bostadsrättsinnehavarna och bostadsrättstillägget ingår i föreningens fastighetsförsäkring.

Föreningen är frivilligt momsregistrerad för 1 620 m2, som avser garagen.

### **Lägenhetsfördelning**

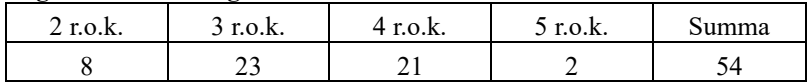

### **Dessutom tillkommer:**

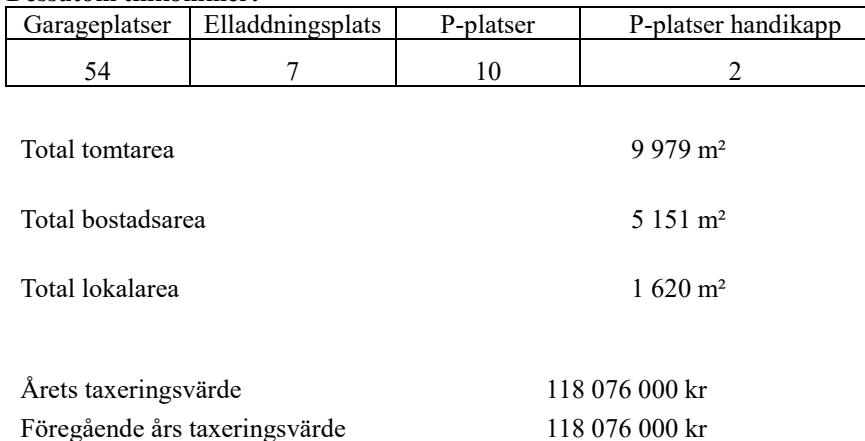

#### **Förvaltning**

Den ekonomiska förvaltningen och lokalvården har under året sköts av Riksbyggen. Trädgårdsskötseln har under året skötts av Ostkustens trädgårdsservice.

### **Teknisk status**

**Årets reparationer och underhåll:** För att bevara föreningens hus i gott skick utförs löpande reparationer av uppkomna skador samt planerat underhåll av normala förslitningar. Föreningen har under verksamhetsåret utfört reparationer för 102 tkr och planerat underhåll för 81 tkr. Eventuella underhållskostnader specificeras i avsnittet "Årets utförda underhåll". Föreningen har även installerat laddstolpar i garaget med plats för 6 bilar, vilken har tagits upp i balansräkningen som en investering.

### **Underhåll, investeringar, reparationer m.m**

Föreningens underhållsplan revideras årligen i samråd med HSB sydost.

### **Årlig fastighetsbesiktning**

Har under året utförts av fastighetsgruppen.

#### **Större underhåll och investeringar**

Inga aktuella de närmsta åren då föreningen fram till hösten 2017 låg under garantiåtaganden från byggherren.

#### **Årets utförda underhåll och investeringar**

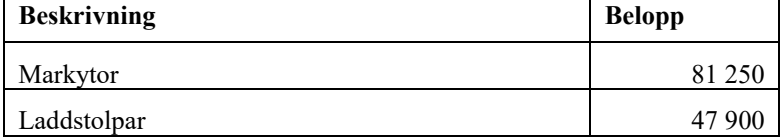

Efter senaste stämman och därpå följande konstituerande har styrelsen haft följande sammansättning

### **Styrelse**

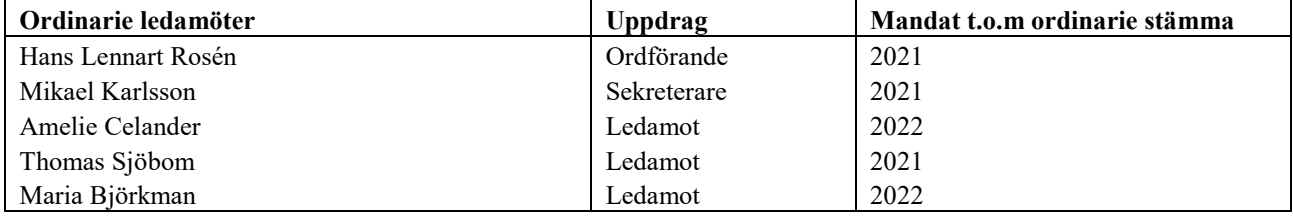

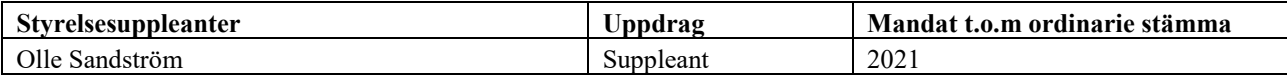

### **Revisorer och övriga funktionärer**

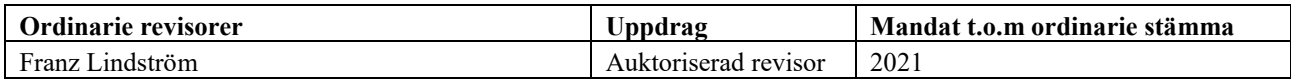

Föreningens firma tecknas förutom av styrelsen i sin helhet av styrelsens ledamöter, två i förening.

### **Väsentliga händelser under räkenskapsåret**

### **Årsavgifter**

Styrelsen har beslutat om att höja avgifterna med 2 % från 1 januari 2021. Det innebär att det är första gången föreningen höjer avgifterna sedan man själva övertog styrelsearbetet 2012-11-06. Årsavgifterna per bostadslägenhet ligger i genomsnitt på 512 kr/år/m2 inkl. värme samt Telia triple play för verksamhetsåret 2020.

### **Uppvärmning**

Uppvärmning sker med fjärrvärme. Värmekostnaden ingår i årsavgiften.

### **Årets resultat**

Årets resultat uppgår till -630 341 kr och efter avsättning till föreningens underhållsfond på 385 000 kr samt ianspråkstagande av underhållsfondens medel med 81 250 visar resultatet ett underkott på 934 091 kr. Driftkostnaderna i föreningen har ökat något och det beror främst på ökade kostnader för reparationer. Vattenkostnaderna har ökat då man vattnat mer i trädgården än innan. Föreningen har under året löst ett lån, vilket har gett mindre räntekostnader.

### **Budget för år 2021**

Antagen budget för kommande verksamhetsår är fastställd så att föreningens ekonomi är långsiktigt hållbar. I budgeten ingår en avsättning till underhållsfonden med 385 000 kr enligt styrelsebeslut.

### **Likviditet och långtidsplan**

Föreningen beräknar att man kommer kunna täcka sina framtida kostnader trots att man budgeterat med ett underskott. Man har för att säkerställa detta framställt en långtidsplan för att påvisa framtida likviditetsförsörjning. Denna långtidsplan revideras årligen av föreningens styrelse.

Föreningens likviditet har under året förändrats från 573 % till 31% Kommande verksamhetsår har föreningen ett lån som villkorsändras, detta klassificeras i årsredovisningen som kortfristigt lån (enligt RevU-18). Föreningens likviditet exklusive dessa kortfristiga lån (men inklusive nästa års amortering) har förändrats under året från 570% till 399%

I resultatet ingår avskrivningar med 1 446 tkr, exkluderar man avskrivningarna blir resultatet 816 tkr. Avskrivningar är en bokföringsmässig värdeminskning av föreningens byggnader och posten påverkar inte föreningens likviditet.

### **Medlemsinformation**

Vid räkenskapsårets början uppgick föreningens medlemsantal till 86 personer. Årets tillkommande medlemmar uppgår till 5 personer. Årets avgående medlemmar uppgår till 5 personer. Föreningens medlemsantal på bokslutsdagen uppgår till 86 personer.

Baserat på kontraktsdatum har under verksamhetsåret 3 överlåtelser av bostadsrätter skett (föregående år 2 st.)

### **Miljöfrämjande åtgärder**

Föreningen har två miljöhus på gården för källsortering.

### **Övrigt**

Föreningen har en omtyckt hemsida: [www.brflillvikenikalmar.se](http://www.brflillvikenikalmar.se/) Besök på denna rekommenderas.

### **Flerårsöversikt**

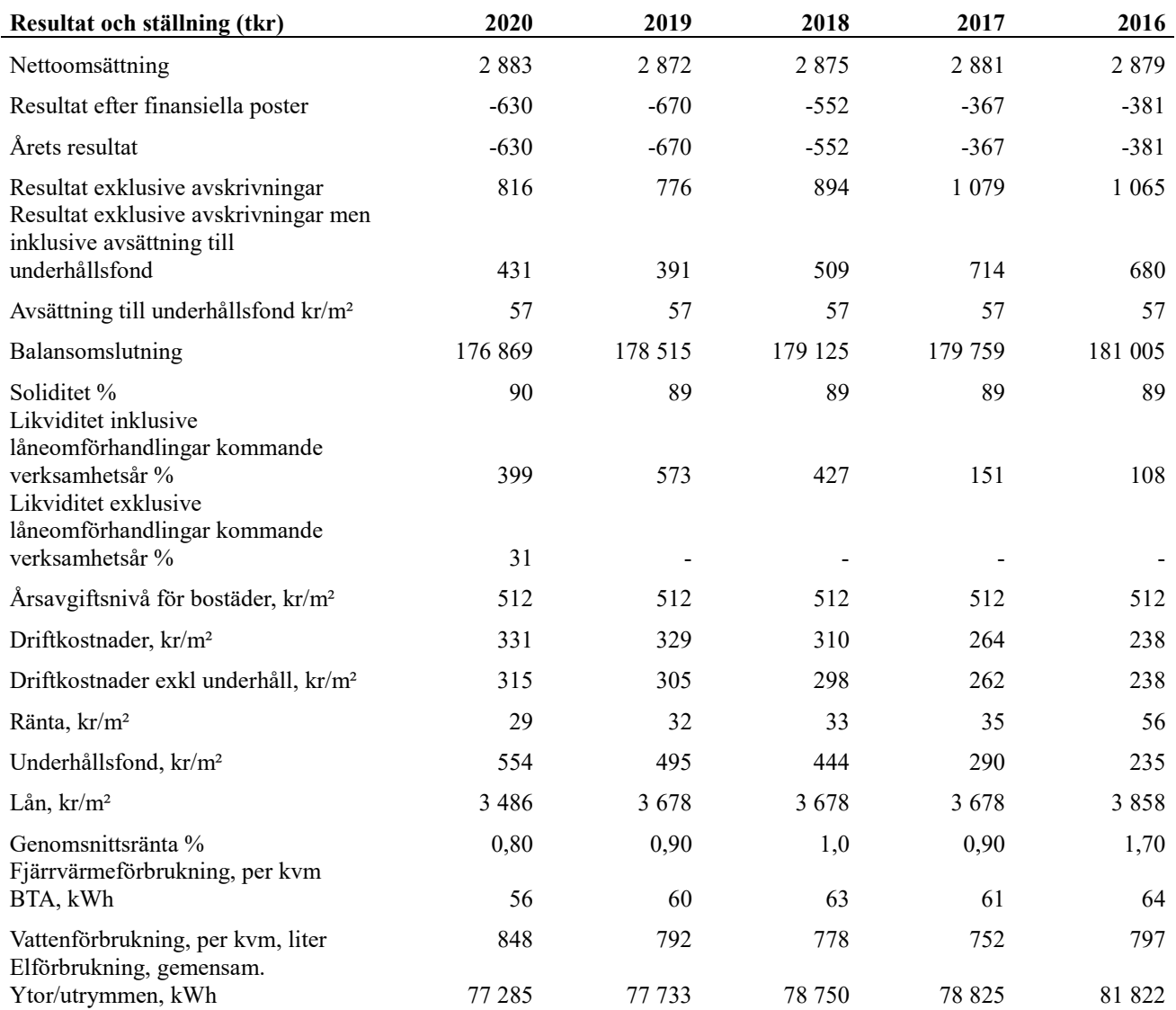

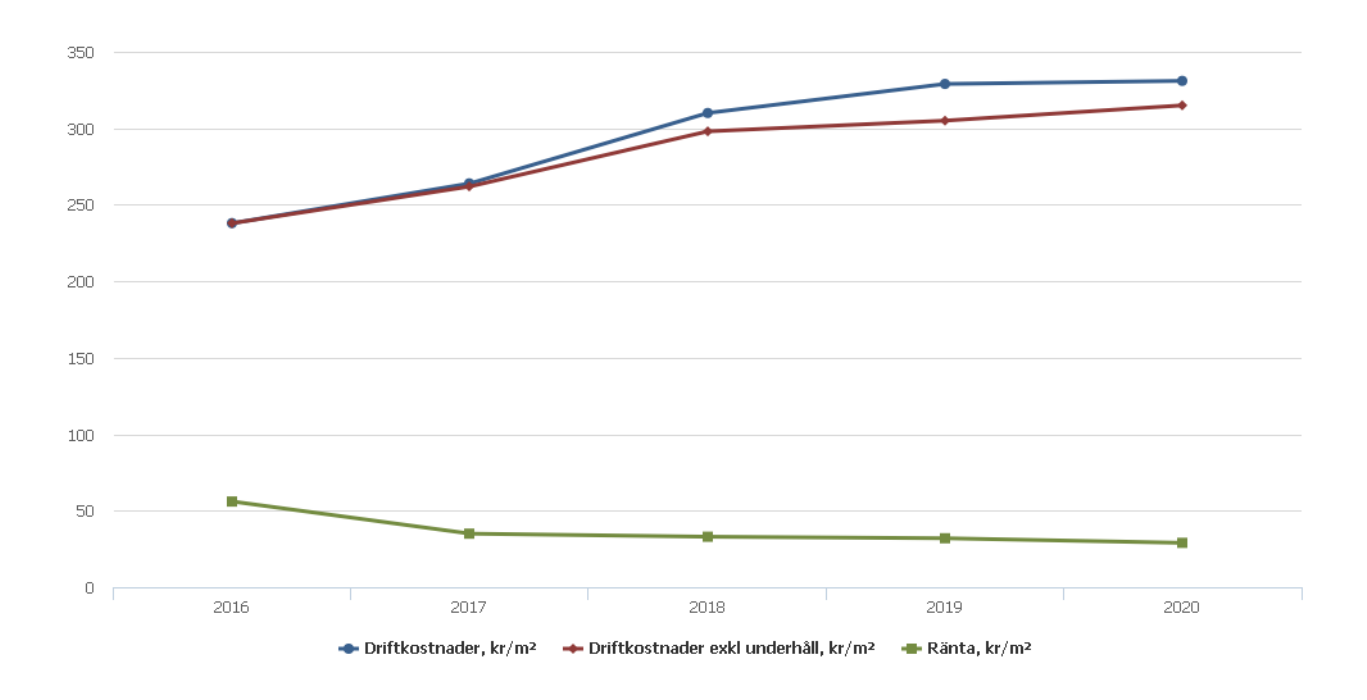

### **Förändringar i eget kapital**

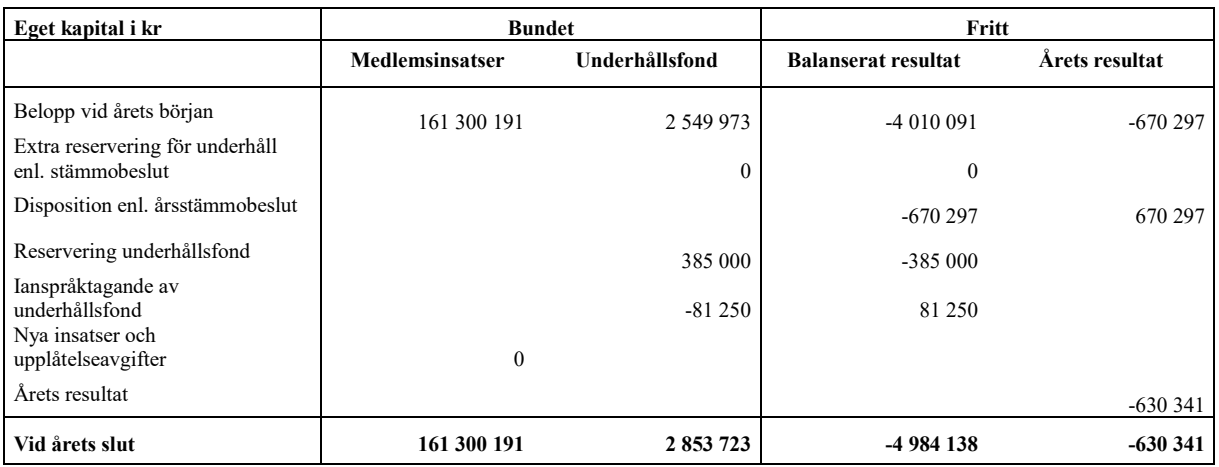

### **Resultatdisposition**

Till årsstämmans behandling finns följande underskott i kr

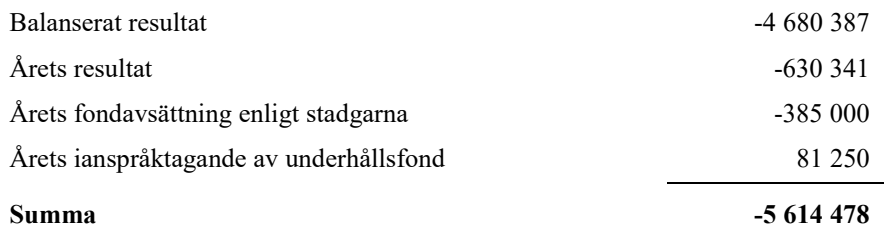

Styrelsen föreslår följande behandling av den ansamlade förlusten:

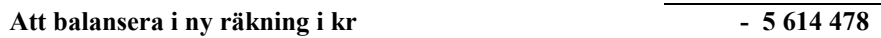

Vad beträffar föreningens resultat och ställning i övrigt, hänvisas till efterföljande resultat- och balansräkning med tillhörande bokslutskommentarer.

## <span id="page-10-0"></span>**Resultaträkning**

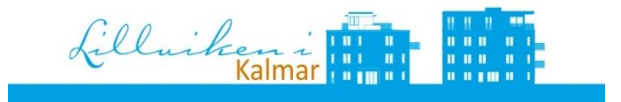

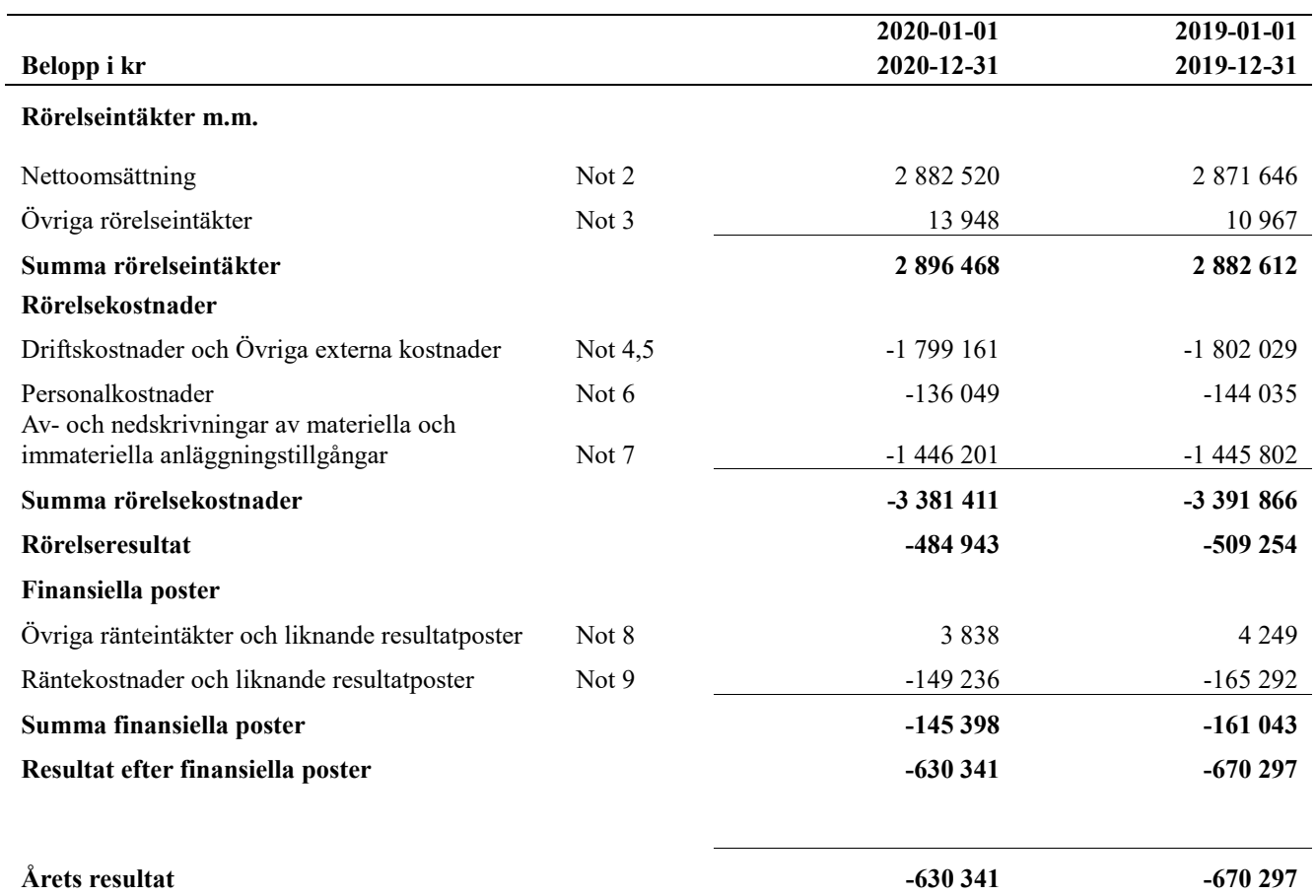

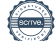

## <span id="page-11-0"></span>**Balansräkning**

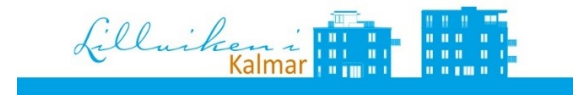

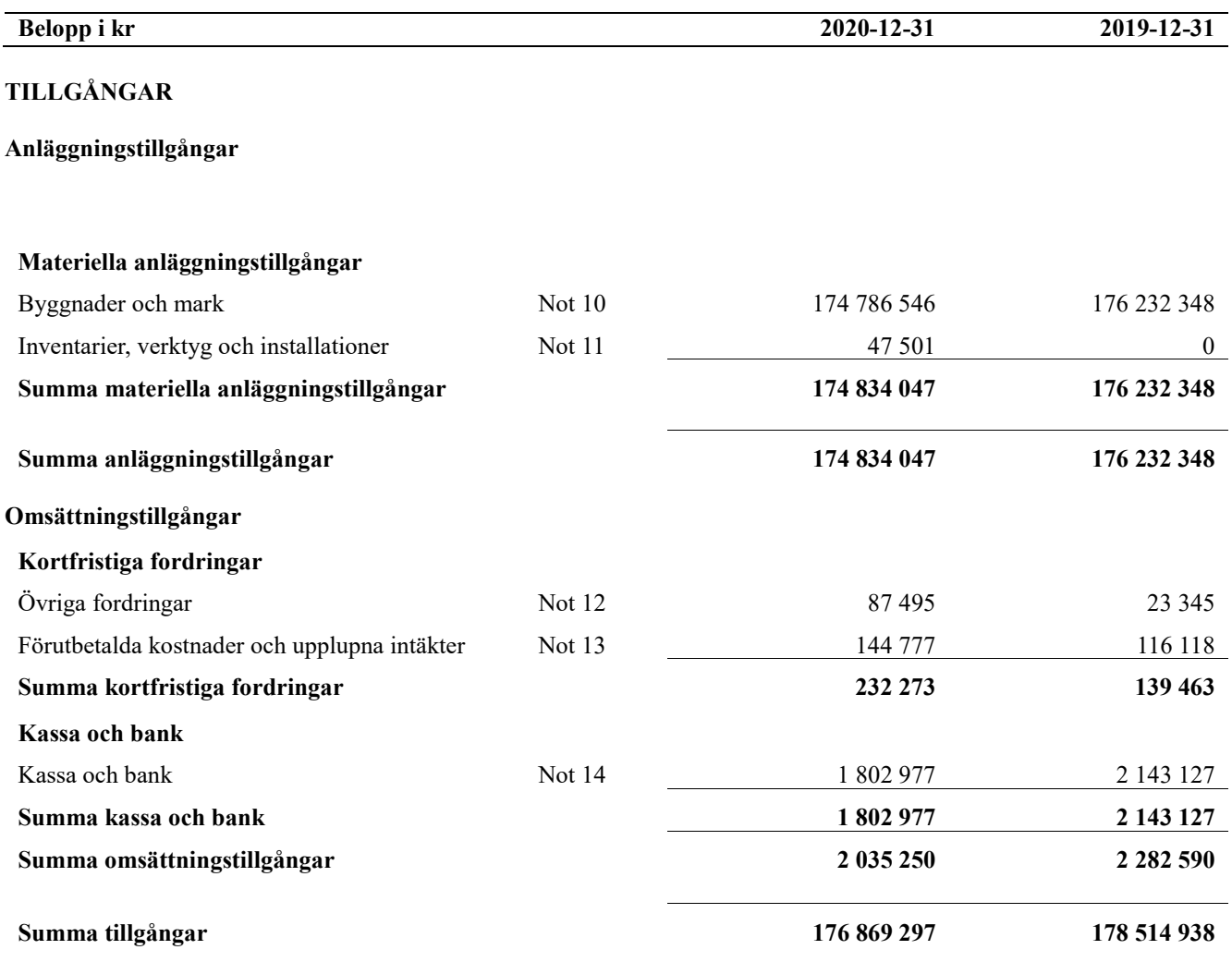

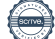

## **Balansräkning**

Lillwiken ( W 11

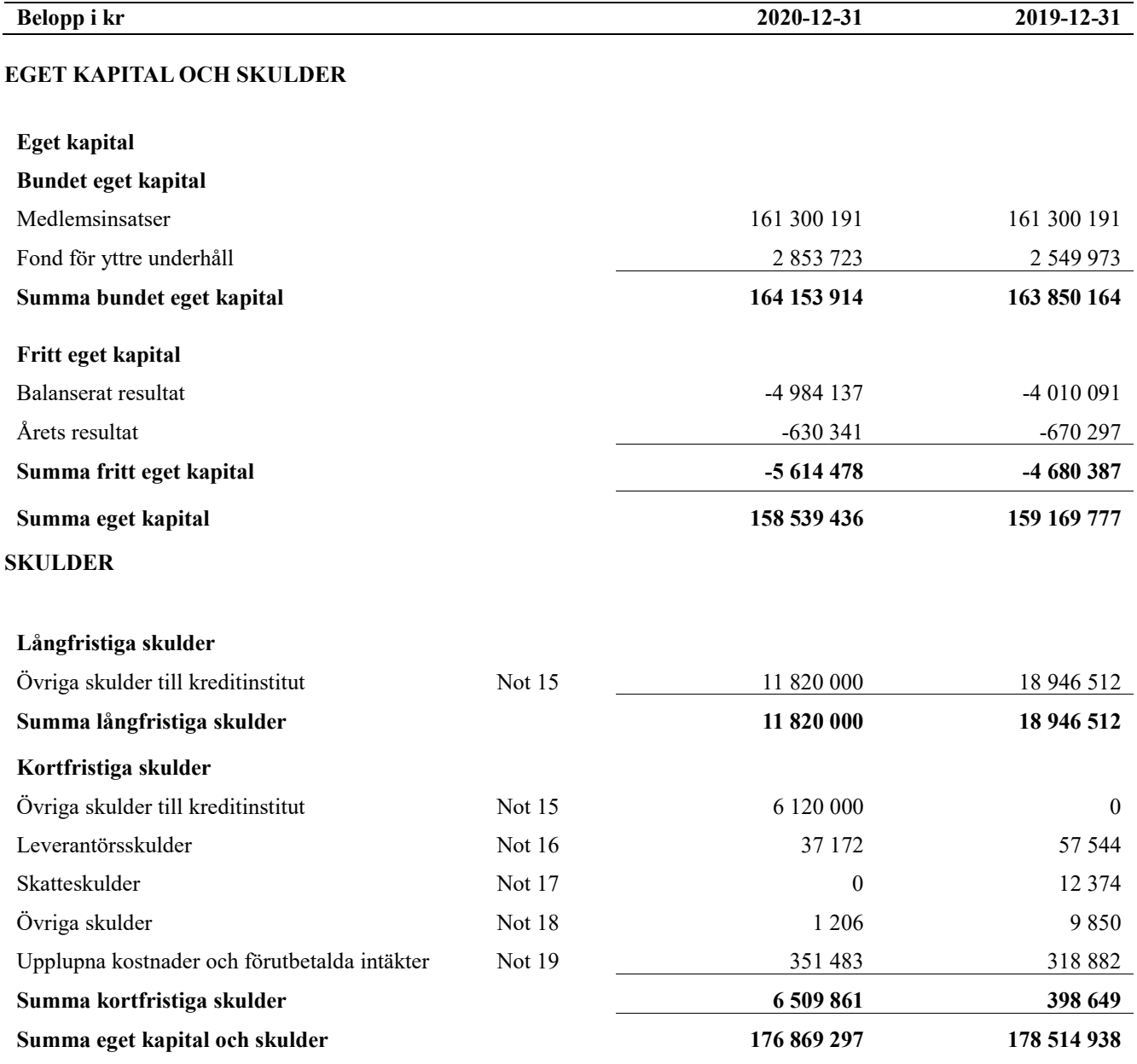

## <span id="page-13-0"></span>**Noter**

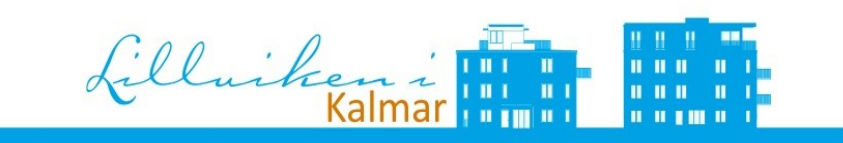

### **Not 1 Allmänna redovisningsprinciper**

Årsredovisningen är upprättad i enlighet med årsredovisningslagen och Bokföringsnämndens allmänna råd (BFNAR 2016:10) om årsredovisning i mindre företag.

#### **Redovisning av intäkter**

Årsavgifter och hyror aviseras i förskott men redovisas så att endast den del som belöper på räkenskapsåret redovisas som intäkter. Ränta och utdelning redovisas som en intäkt när det är sannolikt att föreningen kommer att få de ekonomiska fördelar som är förknippade med transaktionen samt att inkomsten kan beräknas på ett tillförlitligt sätt.

### **Avskrivningstider för anläggningstillgångar**

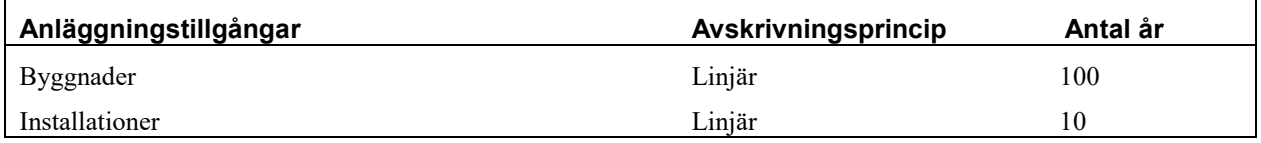

Mark är inte föremål för avskrivningar.

Beloppen i årsredovisningen anges i hela kronor om inte annat anges.

### **Not 2 Nettoomsättning**

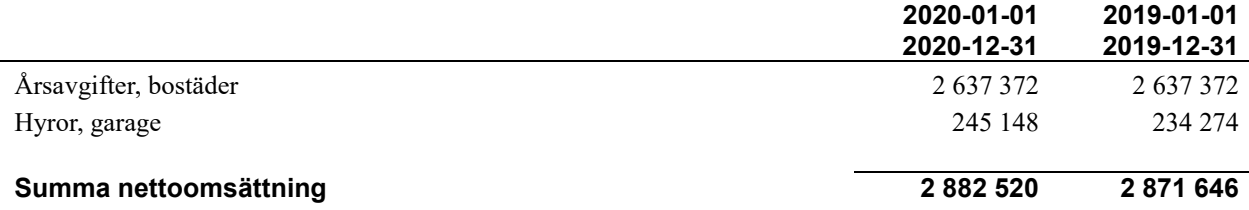

### **Not 3 Övriga rörelseintäkter**

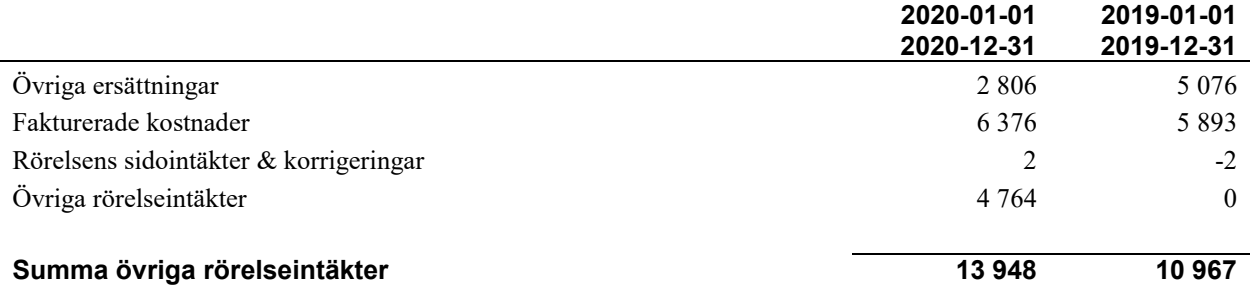

### **Not 4 Driftskostnader**

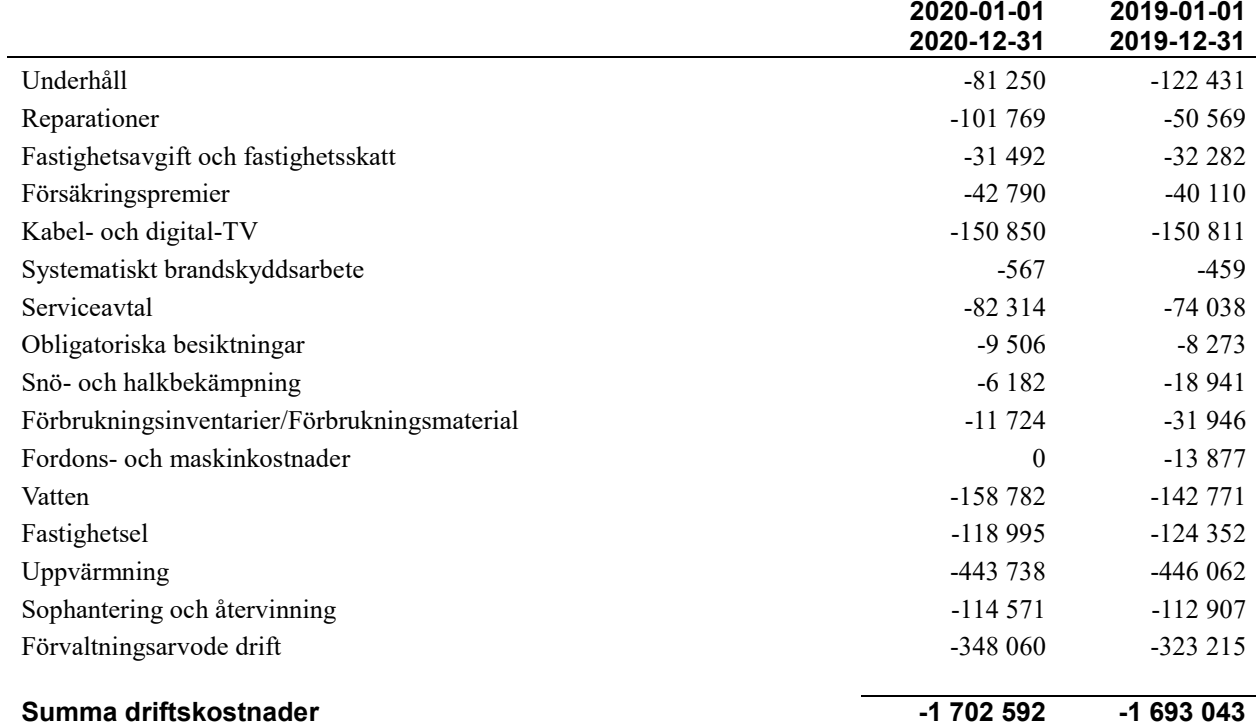

### **Not 5 Övriga externa kostnader**

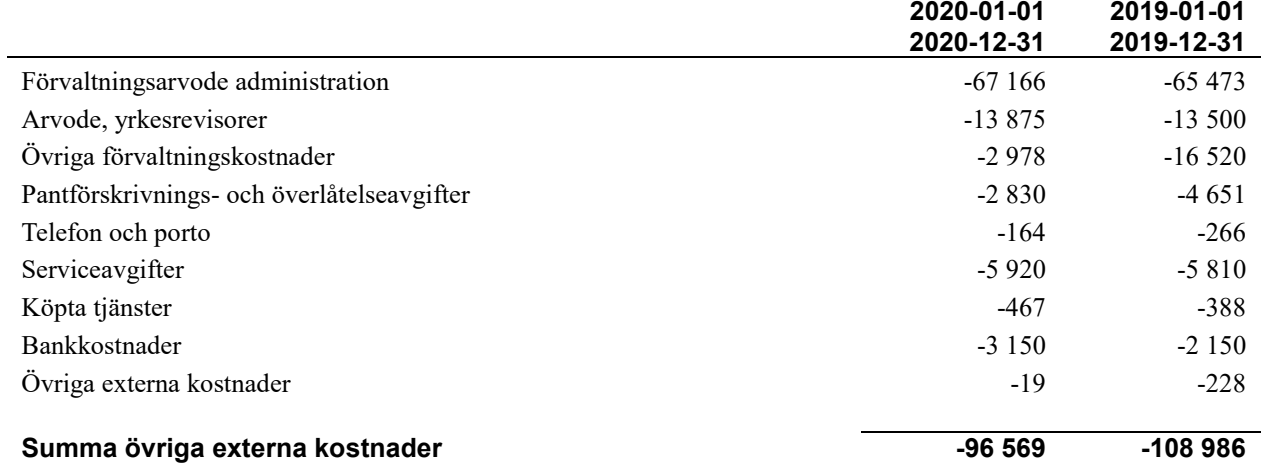

### **Not 6 Personalkostnader**

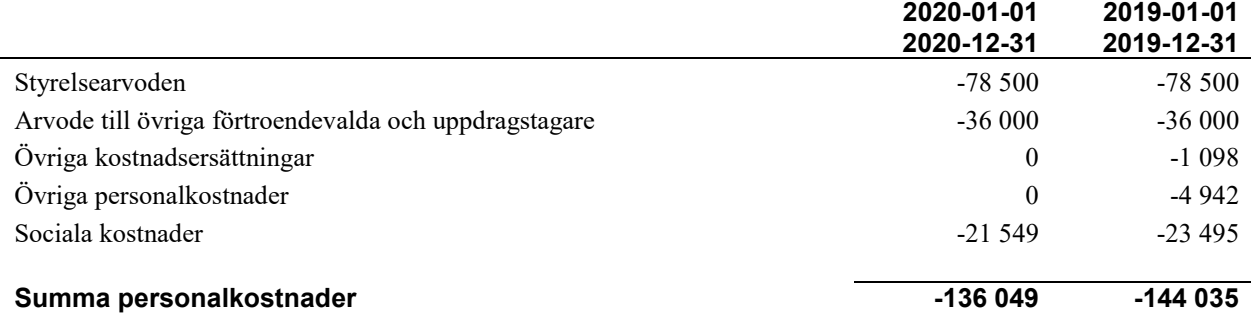

### **Not 7 Av- och nedskrivningar av materiellaoch immateriella anläggningstillgångar**

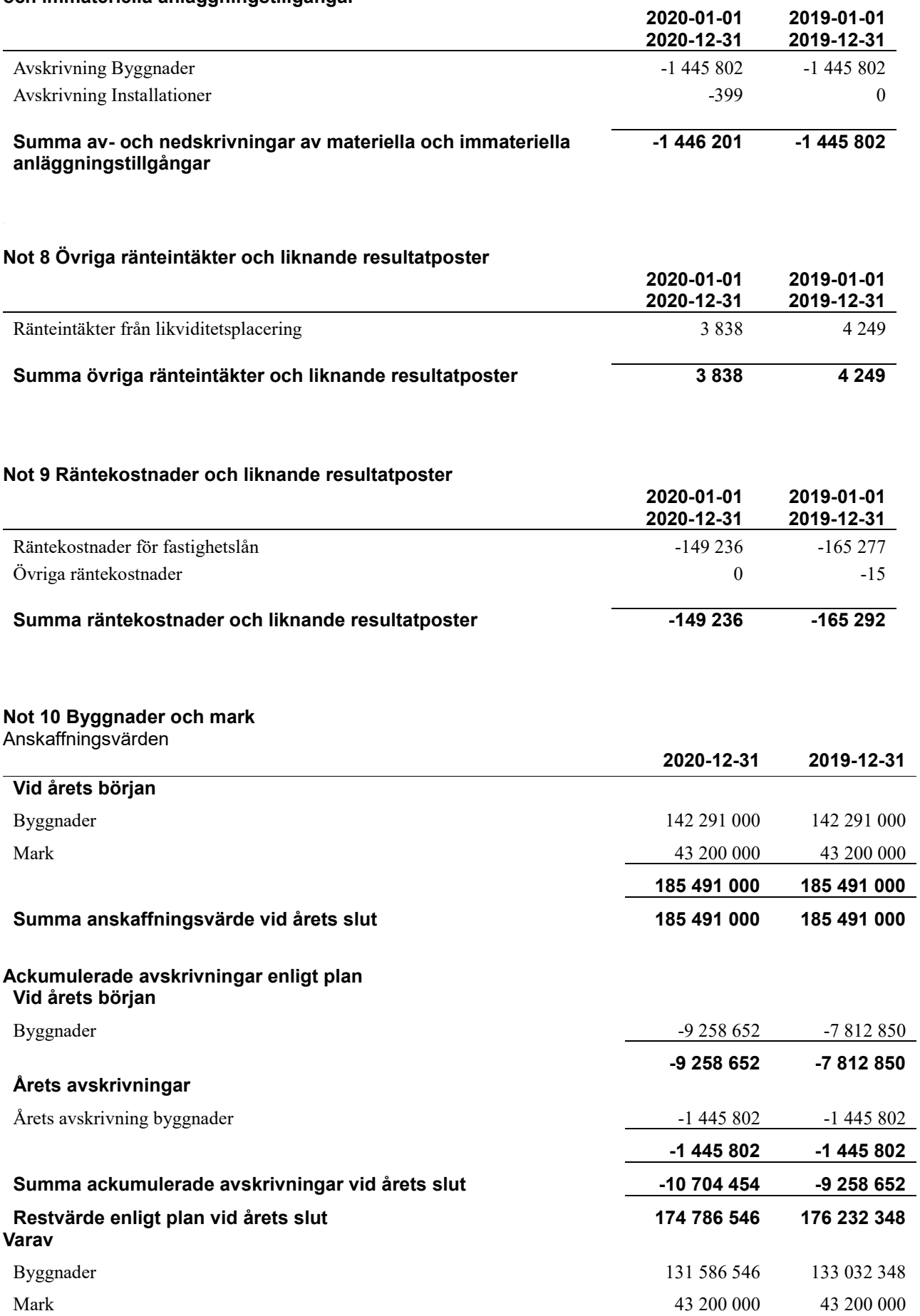

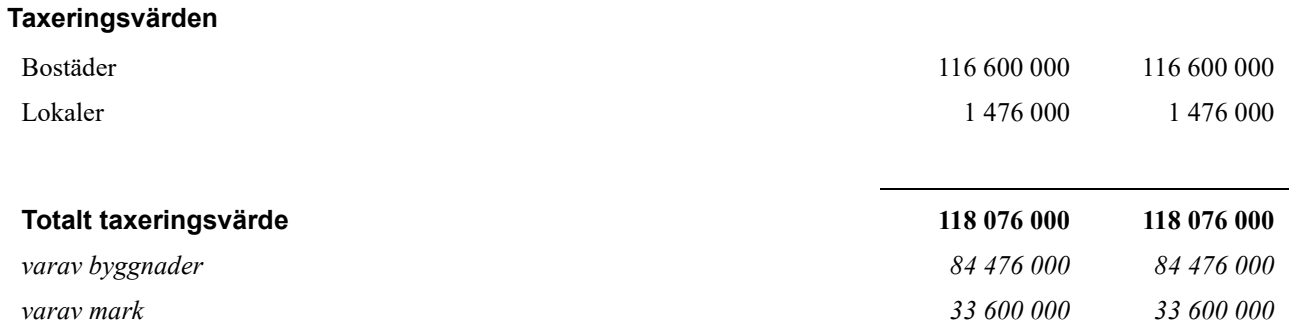

### **Not 11 Inventarier, verktyg och installationer** Anskaffningsvärden

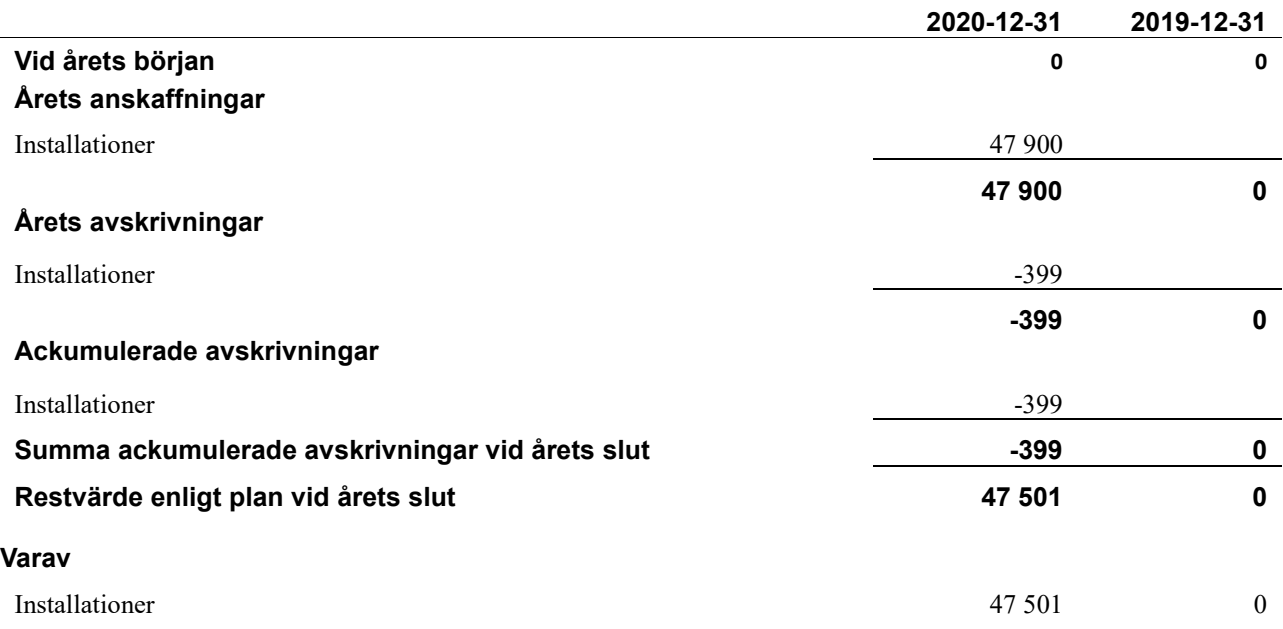

### **Not 12 Övriga fordringar**

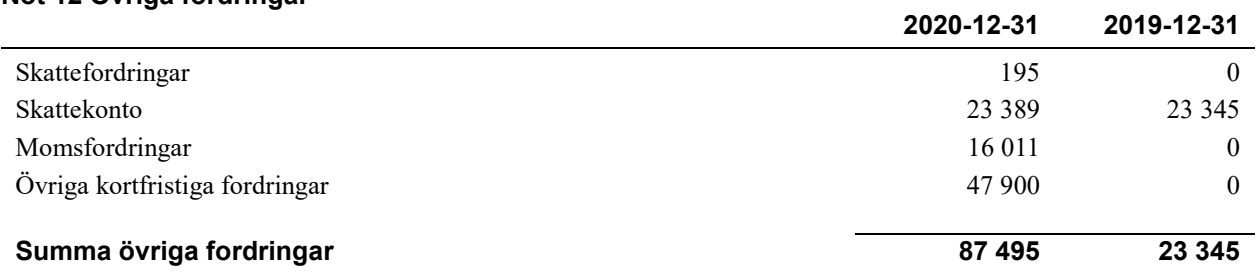

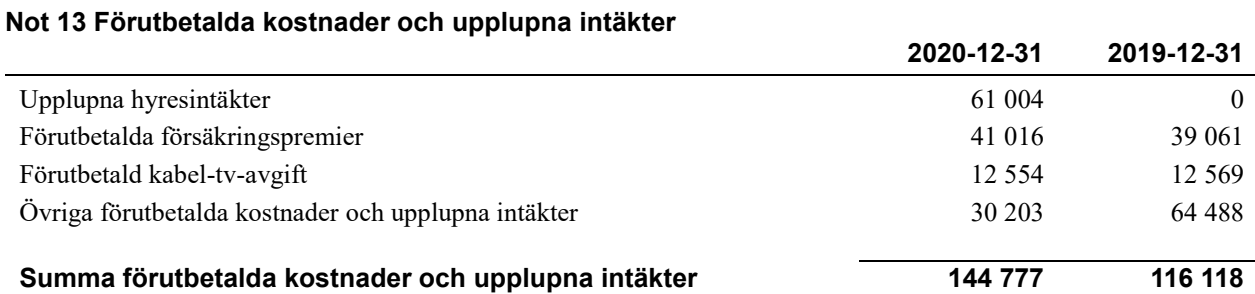

### **Not 14 Kassa och bank**

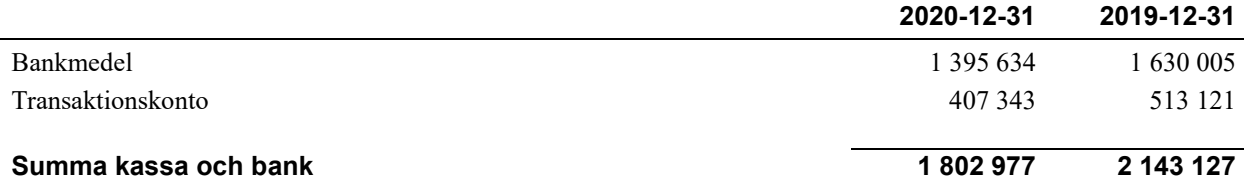

### **Not 15 Övriga skulder till kreditinstitut**

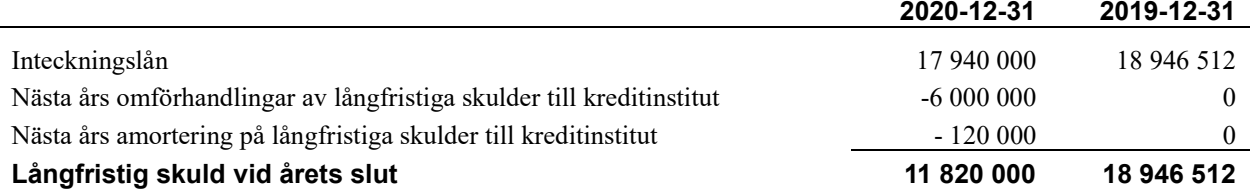

Tabell och kommentar nedan anges i hela kronor.

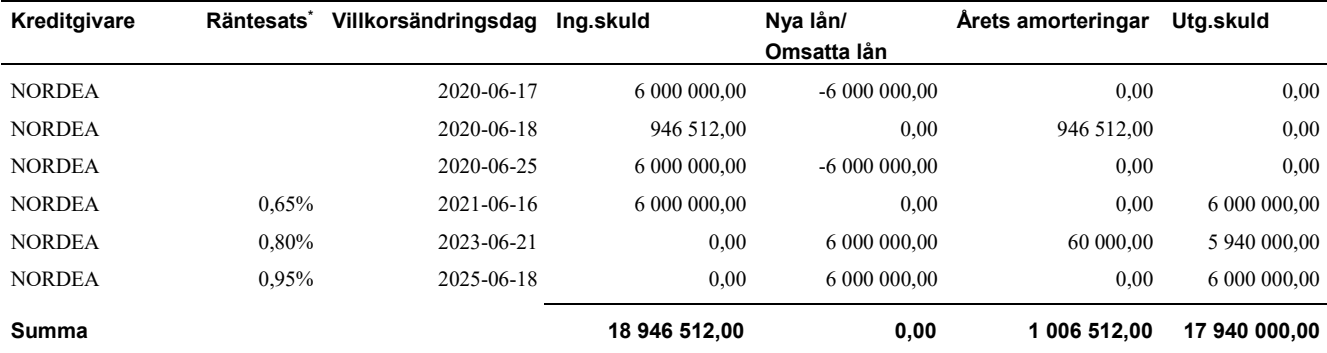

\*Senast kända räntesatser

Under nästa räkenskapsår ska föreningen amortera 120 000 kr varför den delen av skulden kan betraktas som kortfristig skuld. Resterande kortfristig skuld 6 000 000kr avser lån som löper ut och som föreningen inte har för avsikt att lösa utan istället villkorsändra. Av den långfristiga skulden förfaller 480 000 kr till betalning mellan 2 och 5 år. Resterande skuld 17 440 000 kr förfaller 5 år efter balansdagen.

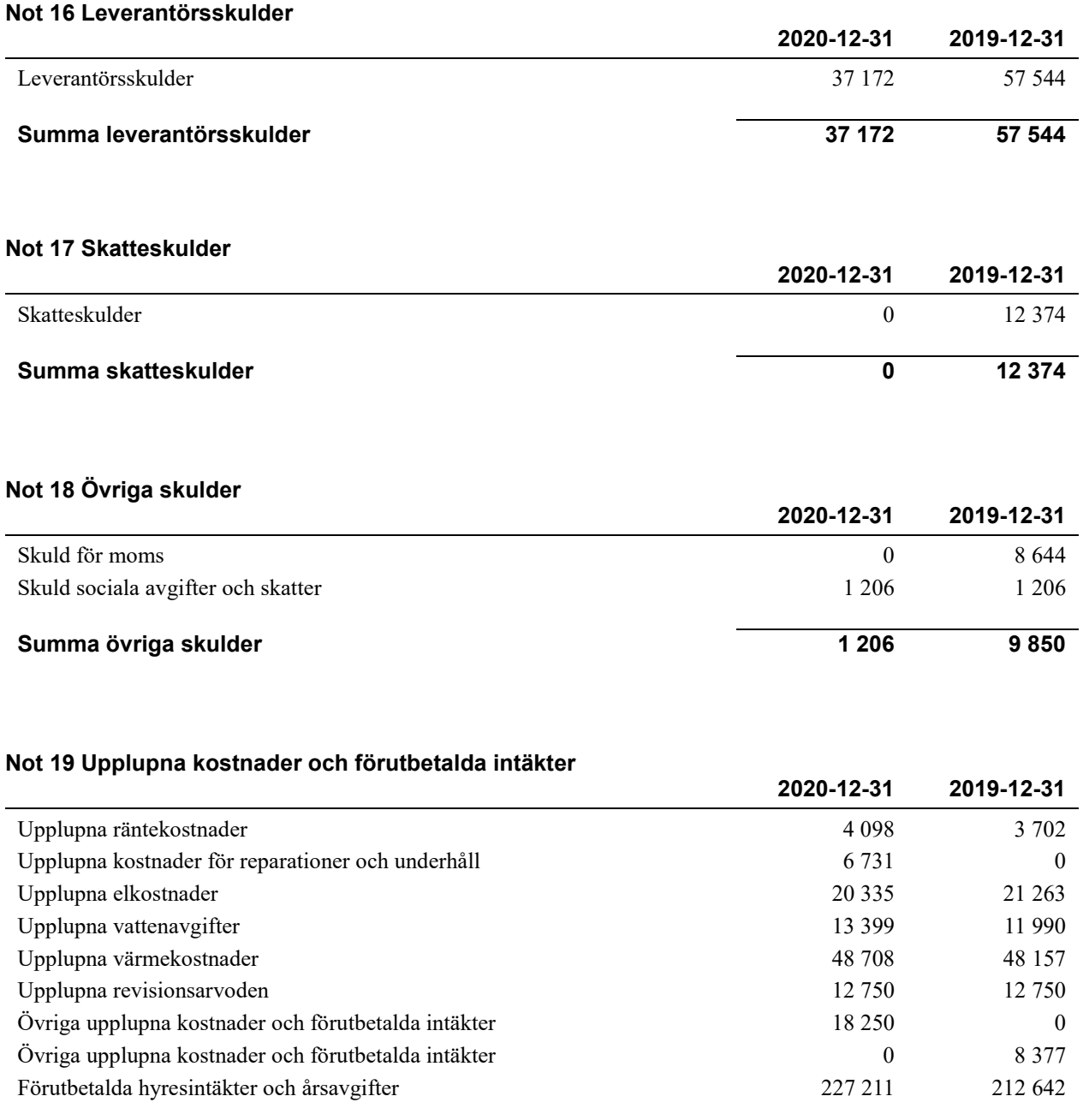

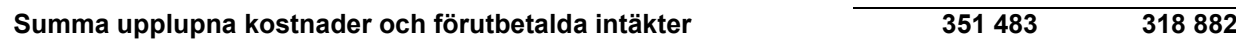

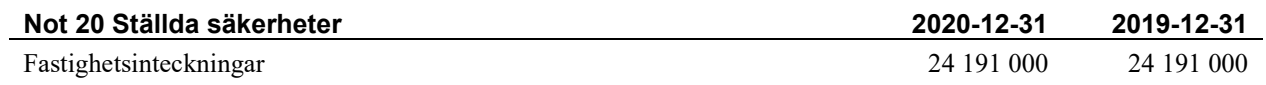

### **Styrelsens underskrifter**

\_\_\_\_\_\_\_\_\_\_\_\_\_\_\_\_\_\_\_\_\_\_\_\_\_\_\_\_\_\_\_\_\_\_\_\_\_\_\_\_\_\_\_\_

\_\_\_\_\_\_\_\_\_\_\_\_\_\_\_\_\_\_\_\_\_\_\_\_\_\_\_\_\_\_\_\_\_\_\_\_\_\_\_\_\_\_\_\_

\_\_\_\_\_\_\_\_\_\_\_\_\_\_\_\_\_\_\_\_\_\_\_\_\_\_\_\_\_\_\_\_\_\_\_\_\_\_\_\_\_\_\_\_

Ort och datum

 $\mathcal{L}_\mathcal{L}$  , and the set of the set of the set of the set of the set of the set of the set of the set of the set of the set of the set of the set of the set of the set of the set of the set of the set of the set of th Hans Lennart Rosén

 $\_$  . The contribution of the contribution of  $\mathcal{L}_\mathcal{A}$ Mikael Karlsson

Amelie Celander

Thomas Sjöbom

\_\_\_\_\_\_\_\_\_\_\_\_\_\_\_\_\_\_\_\_\_\_\_\_\_\_\_\_\_\_\_\_\_\_\_\_\_\_\_\_\_\_\_\_

Maria Björkman

Min revisionsberättelse har lämnats

 $\mathcal{L}_\mathcal{L}$  , and the set of the set of the set of the set of the set of the set of the set of the set of the set of the set of the set of the set of the set of the set of the set of the set of the set of the set of th Franz Lindström, Ernst & Young AB Auktoriserad revisor

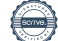

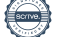

### Verifikat

Transaktion 09222115557445078151

### Dokument

Årsredovisning Brf Lillviken 201231 Huvuddokument

21 sidor Startades 2021-04-12 12:53:19 CEST (+0200) av Riksbyggen (R) Färdigställt 2021-04-21 08:01:53 CEST (+0200)

### Initierare

Riksbyggen (R) Riksbyggen Org. nr 702001-7781 noreply@riksbyggen.se

### Signerande parter

Thomas Sjöbom (TS) BRF Lillviken () thomassjobohm@hotmail.com

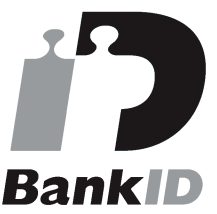

Namnet som returnerades från svenskt BankID var "Pär Thomas Sjöbom" Signerade 2021-04-12 15:46:54 CEST (+0200)

Maria Björkman (MB) BRF Lillviken () maria.bjorkman@kalmar.se

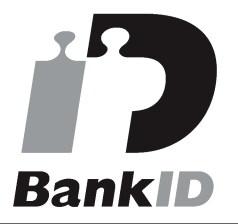

Namnet som returnerades från svenskt BankID var "Maria Björkman" Signerade 2021-04-12 14:01:02 CEST (+0200)

Hans Rosén (HR) BRF Lillviken () 745rosn@telia.com

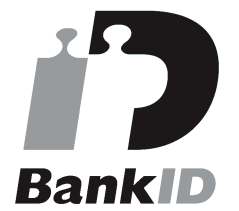

Namnet som returnerades från svenskt BankID var "Hans Lennart Rosén" Signerade 2021-04-14 21:05:35 CEST (+0200)

### Amelie Celander (AC)

BRF Lillviken () amelie.celander@telia.com

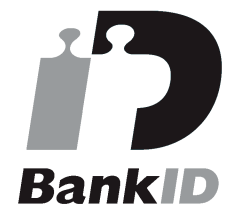

Namnet som returnerades från svenskt BankID var "AMELIE CELANDER" Signerade 2021-04-12 14:02:37 CEST (+0200)

Franz Lindström (FL) Mikael Karlsson (MK)

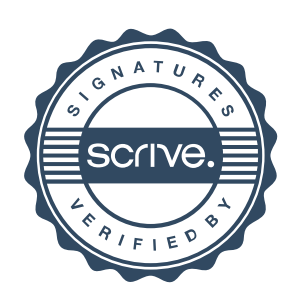

### Verifikat

Transaktion 09222115557445078151

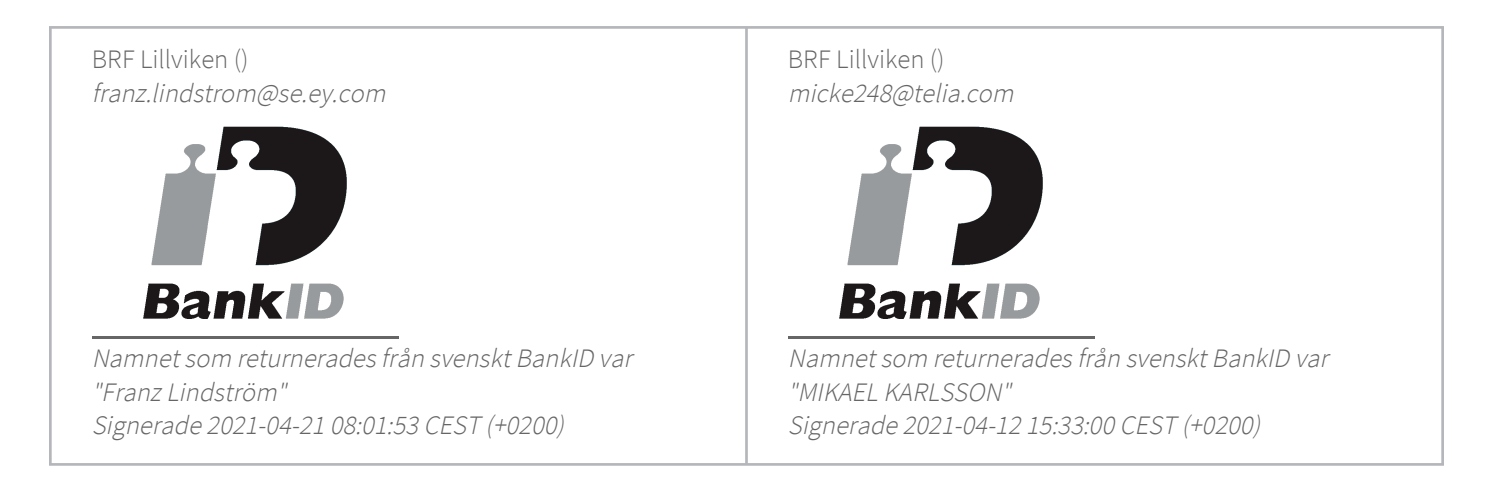

Detta verifikat är utfärdat av Scrive. Information i kursiv stil är säkert verifierad av Scrive. Se de dolda bilagorna för mer information/bevis om detta dokument. Använd en PDF-läsare som t ex Adobe Reader som kan visa dolda bilagor för att se bilagorna. Observera att om dokumentet skrivs ut kan inte integriteten i papperskopian bevisas enligt nedan och att en vanlig papperutskrift saknar innehållet i de dolda bilagorna. Den digitala signaturen (elektroniska förseglingen) säkerställer att integriteten av detta dokument, inklusive de dolda bilagorna, kan bevisas matematiskt och oberoende av Scrive. För er bekvämlighet tillhandahåller Scrive även en tjänst för att kontrollera dokumentets integritet automatiskt på: https://scrive.com/verify

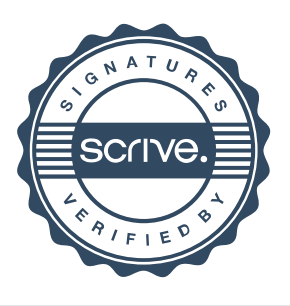